## **DAFTAR ISI**

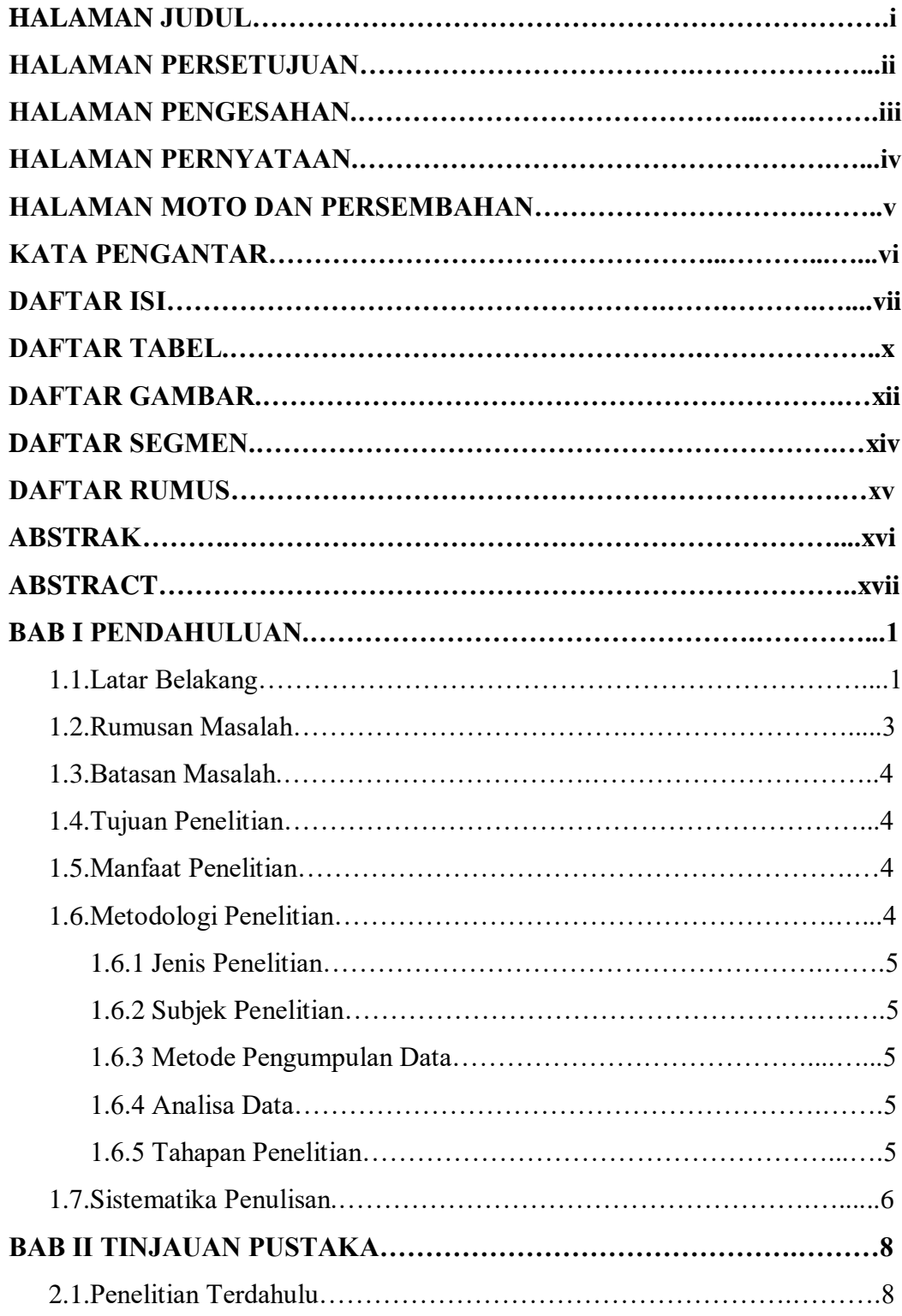

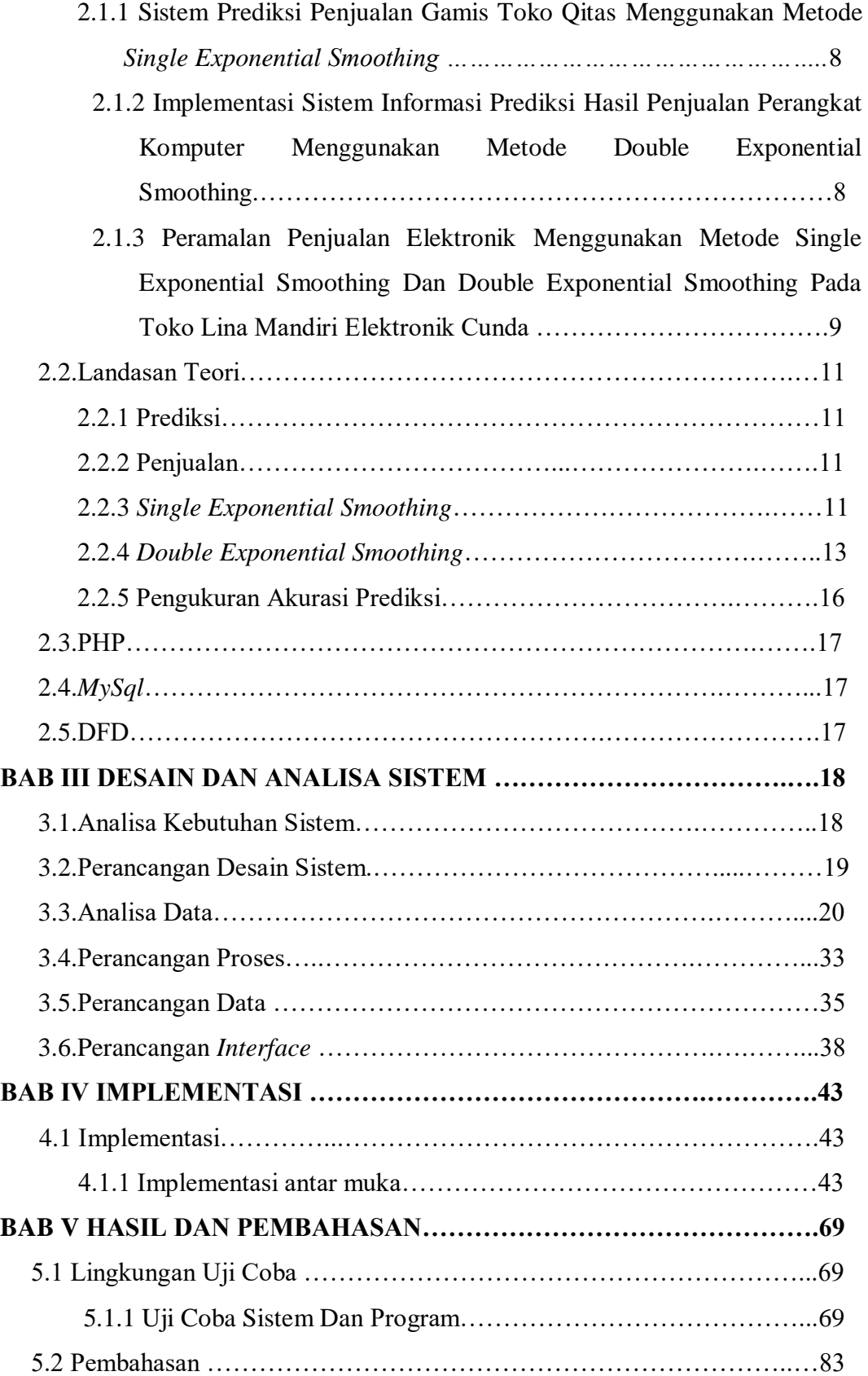

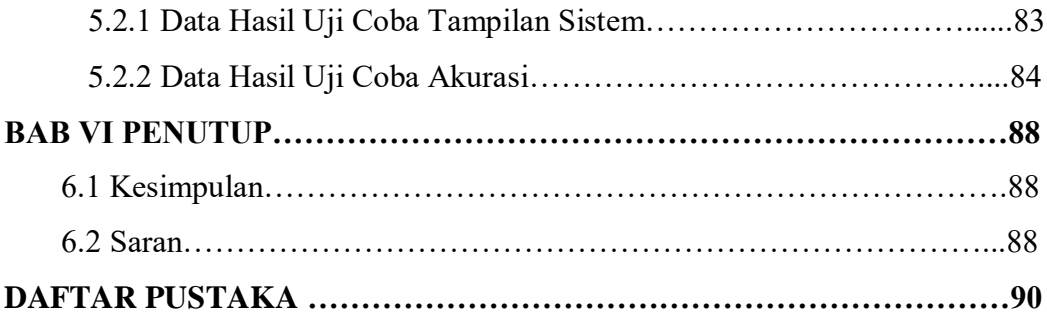

#### **DAFTAR TABEL**

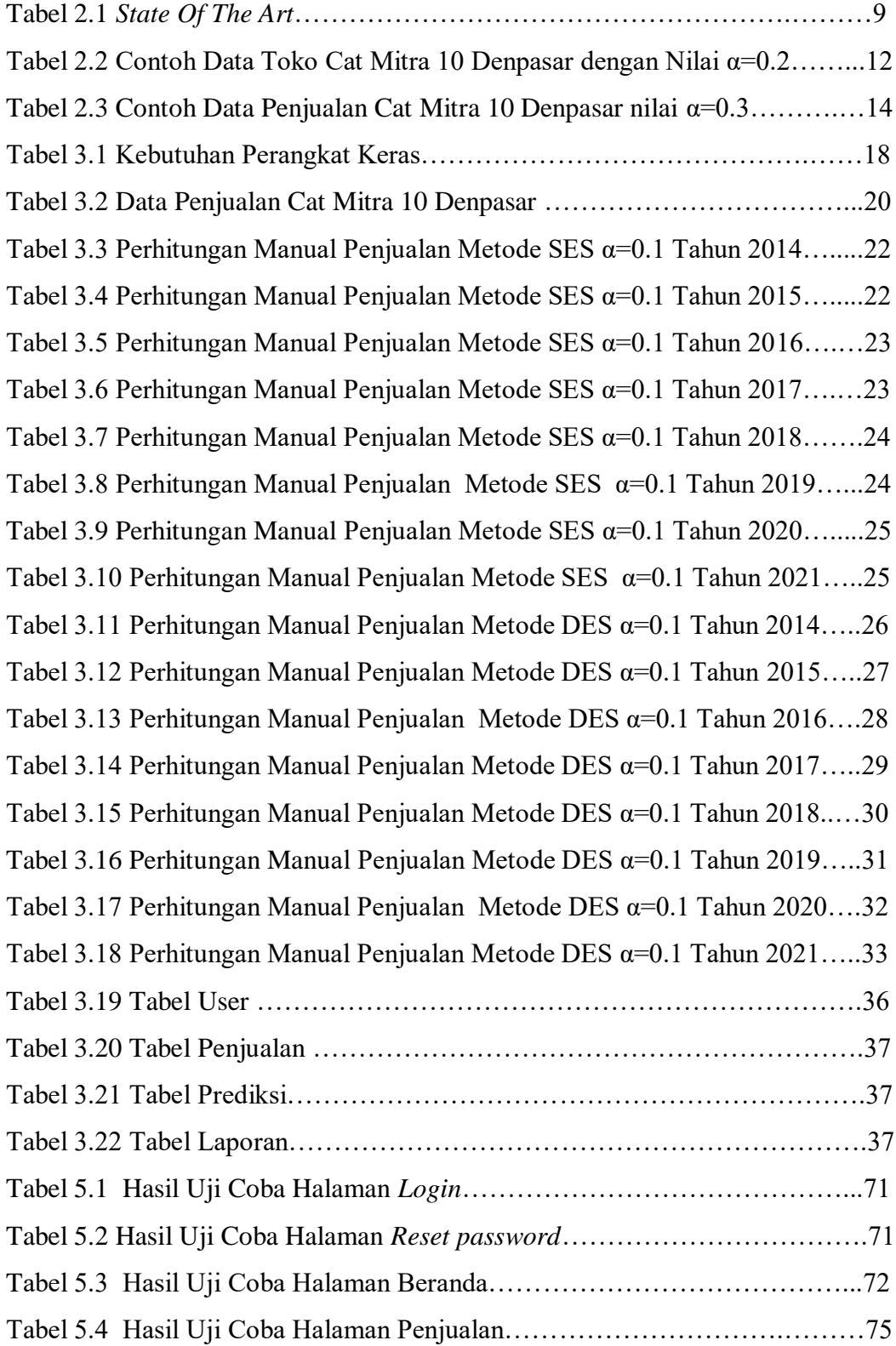

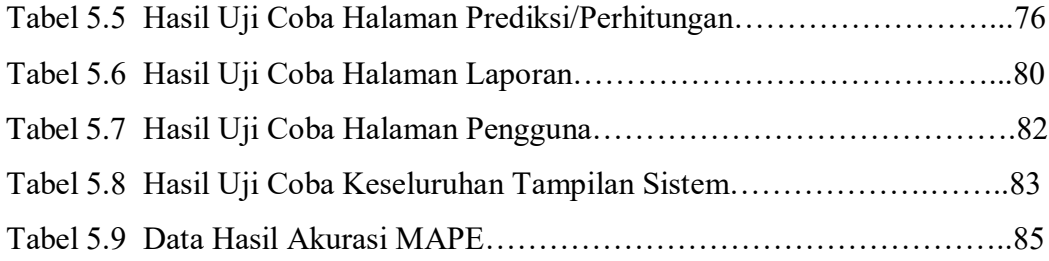

# **DAFTAR GAMBAR**

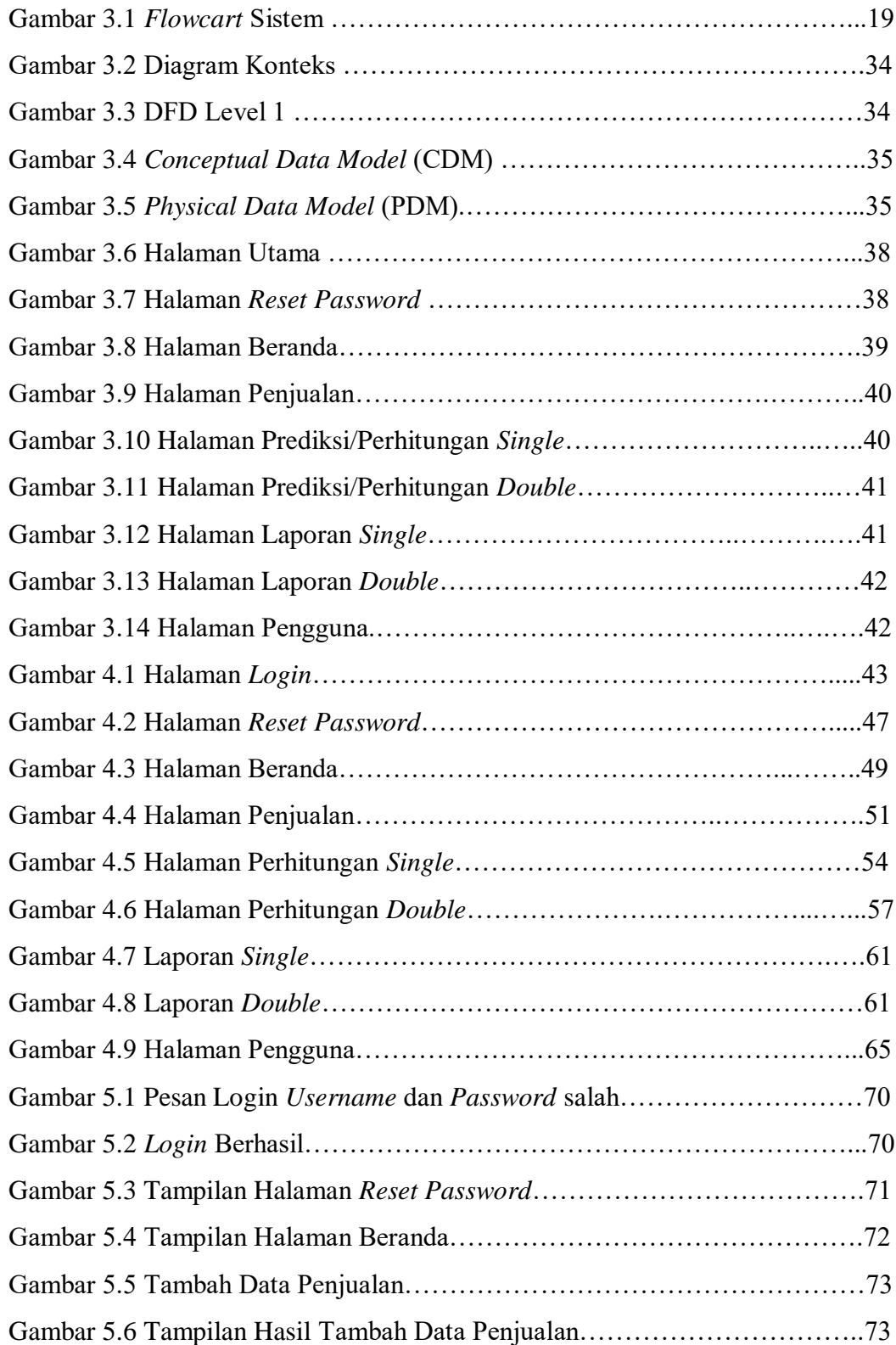

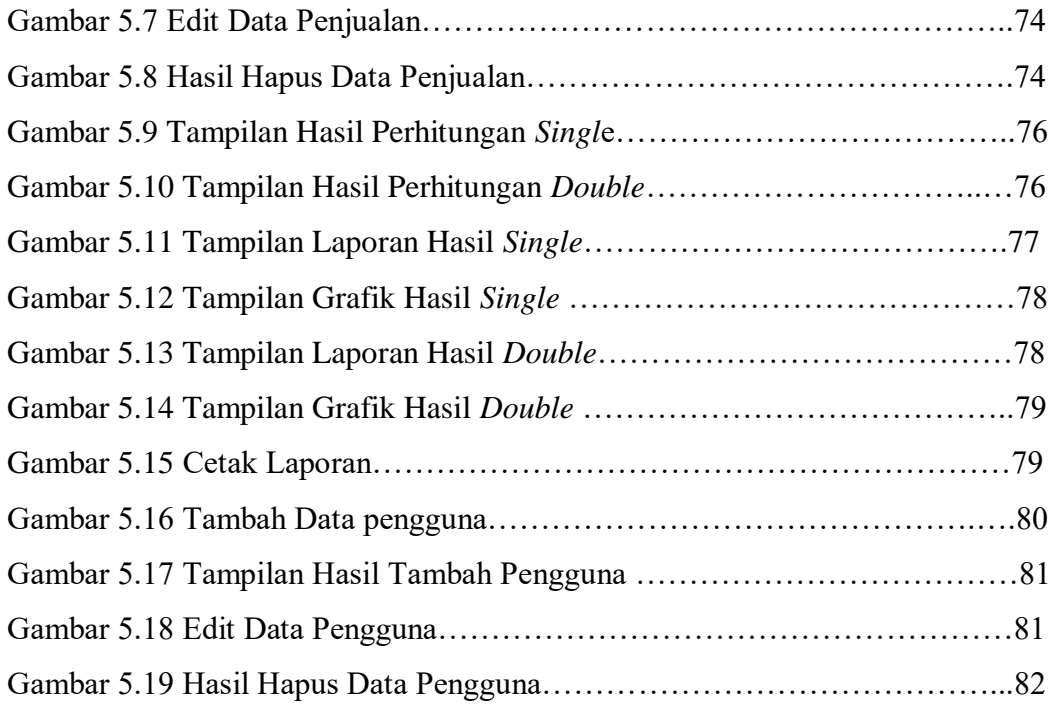

# **DAFTAR SEGMEN**

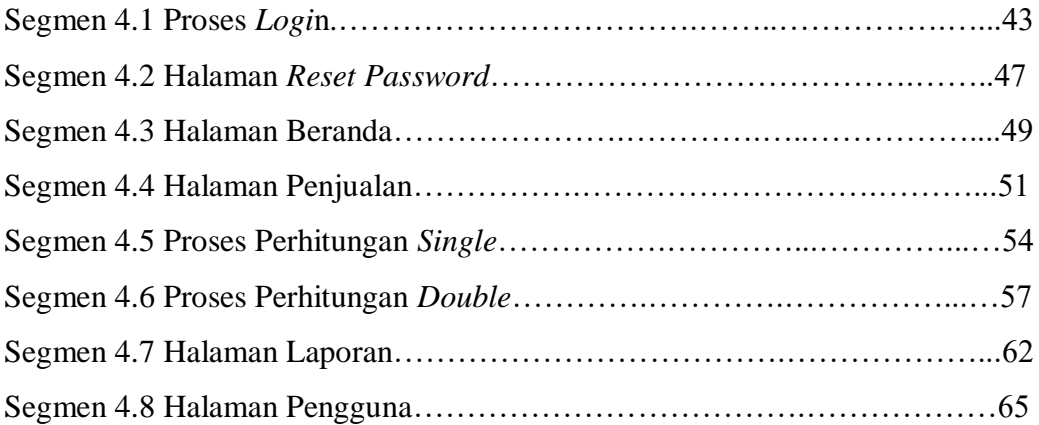

## **DAFTAR RUMUS**

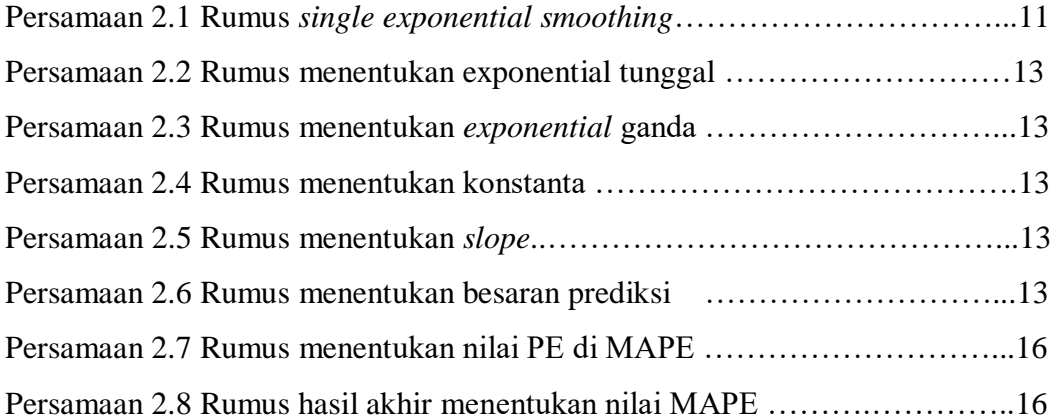